**Où faut-il aller pour faire son mouvement ?** Dès l'ouverture du serveur (2 avril) tu pourras te rendre sur la plateforme SIAM dans ton I-prof.

 $F$   $A$   $Q$   $|$ 

**Est-ce que je suis obligé.e de faire 40 vœux dans la première liste ?**  Non, ce n'est pas obligatoire, c'est un maximum.

**Est-ce que je pourrai toujours renoncer à mon poste dans les années à venir ?**  Oui, mais cette demande sera soumise à l'avis de l'IEN de circonscription avant décision de l'IA-DASEN.

**La première saisie de mes vœux est-elle définitive ?**  Non, tu peux saisir et modifier tes vœux jusqu'à la fermeture du serveur. Ensuite, il est très important d'imprimer l'accusé de réception pour vérifier ta saisie.

**Est-ce que je dois saisir uniquement des vœux qui apparaissent « vacants » sur la liste des postes ?** Non, les postes « susceptibles d'être vacants » peuvent aussi être saisis. Attention les postes bloqués (B) seront normalement inaccessibles car réservés aux PES.

**Pour faire un vœu géographique quelle carte faut-il regarder ?** Il faut regarder celle des secteurs géographiques (attention, elle est différente de celle des circonscriptions). Cependant, si tu souhaites faire un vœu de « Tit. remplaçant », il faut bien superposer les 2 cartes, car ton vœu correspondra à un secteur mais, si tu l'obtiens, tu seras rattaché.e à une circonscription.

**Est-ce que je peux faire un vœu de commune (regroupant toutes les écoles de celle-ci) dans la liste des 40 vœux ?** Non, seuls les vœux précis d'écoles et les vœux de secteurs géographiques sont possibles.

**Je suis actuellement nommé.é à titre définitif, dois-je mettre mon poste dans mes vœux pour le conserver si je n'obtiens rien ?**

Non, tu retrouveras ton poste automatiquement, si tu n'obtiens rien.

**Est-ce que je peux demander et obtenir un poste de direction si je ne suis pas sur la liste d'aptitude ?** Oui, mais ce poste sera obtenu à titre provisoire. Tu pourras demander à être inscrit.e sur la liste d'aptitude l'année suivante (sans passer d'entretien devant une commission si le simple avis de l'IEN est favorable).

YNDICAT enseignants

Le SE-Unsa souhaite que Le SE-Unsa souhaite que<br>le renoncement au poste le renoncement du<br>le renoncement du

des

Le SE-Unsa souhaite que la liste des postes à profil<br>soit la plus à profil soit la plus restreinte<br>possible et que ces plus<br>possible et que ces postes<br>restent exceptionnel restent exceptionnels.

*Le SE-Unsa a demandé que les collègues puissent faire des vœux de secteurs sur davantage de postes notamment les postes de direction au premier mouvement.* 

nos demandes? *Le SE-Unsa a demandé que les collègues compléments de 80% et remplaçants puissent bénéficier de la bonification REP-REP+.* L'IA a accepté pour les collègues compléments de 80% (à partir de 2 services sur 4). Pour les titulaires remplaçants, le SE-Unsa a obtenu que les collègues puissent faire une demande particulière s'ils effectuent un remplacement long et qu'ils s'investissent dans la vie de l'école.

*Le SE-Unsa a demandé que les directeurs à titre provisoire sur leur poste puissent faire valoir leur droit à bonification (que leur année effectuée à titre provisoire puisse compter pour accéder au 3 ans sur poste de direction).* L'IA a accepté.

*Retrouvez toutes nos demandes sur le site local :*  <http://sections.se-unsa.org/42/spip.php?rubrique83>

*Le SE-Unsa a demandé que les titulaires de secteur puissent accéder au temps partiel :* L'IA a indiqué qu'il sera possible de demander le poste de titulaire de secteur si l'on travaille à 50 ou 75%.

Mouvement: quelles sont

*Le SE-Unsa a demandé que les collègues puissent indiquer une commune de référence sur la fiche pluriannuelle des titulaires de secteurs, pour éviter une affectation au « hasard ».* Il a même été proposé à la suite des discussions que soit prise en compte l'école de référence pour être encore plus précis en termes d'affectation.

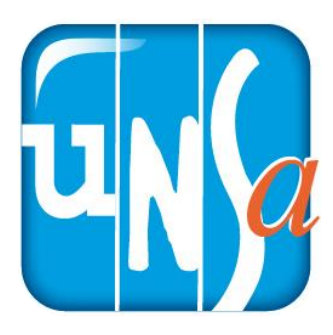

La 7ème édition du "Baromètre UNSA<br>La 7ème édition du "Baromètre UNSA La 7ème édition du "Baromètre Divers"<br>La 7ème édition de nos métiers" se déroulera<br>Éducation de nos métiers" se déroulera Éducation de lluxer<br>jusqu'au 5 avril 2019.

## <sub>usqu'</sub>au 5 avril 2019.<br>Je donne MON avis sur MON métier.

Je donne MON que sur ...<br>De plus, vous pourrez répondre, si vous le<br>De plus, vous pourrez répondre, si vous lections De plus, vous pourrez répondre, si vous re<br>souhaitez, à dix questions d'actualité sur<br>souhaitez, à dix questions les élections élections comme les souhaitez, a aix a-<br>des thèmes comme les elections<br>européennes, l'égalité femme-homme, la<br>européennes, l'égalité femme-homme, l'écologie. des des thèmes coulté femme-homme, les<br>européennes, l'égalité femme-homme, les<br>démocratie participative, l'enseignement européennes, résumérieur, l'enseignement<br>démocratie participative, l'écologie.<br>supérieur, la Fonction publique, l'écologie. supérieur, la Fonction par

#BarometreUNSA nos métiers<br>MON Métier<br>MON avis. de nos métiers 7ème édition Je participe

http://barometre-metiers.unsa-education.com/2019